# **První 3D PDF za minutu**

**www.solicad.com**

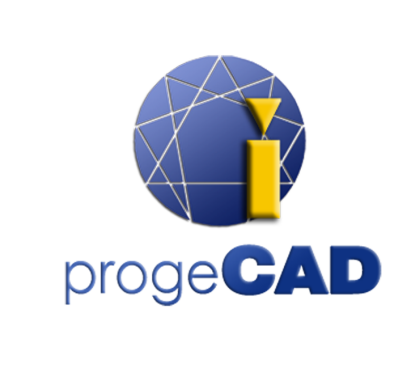

Zkontrolujte, zda používáte nejnovější verzi programu Adobe Reader

# **Rotace**

Otáčí 3D objekty vzhledem k obrazovce. Posunování objektů závisí na počátečním pohledu. Od tohoto pohledu objekt táhnete a měníte směr tažení.

#### ♣ **Posouvat**

Pouze vertikální a horizontální posunování modelu.

### **Zvětšení**

Pohybem přibližujete nebo oddalujete objekty ve scéně .

#### 90 **Procházet**

Horizontální otáčení kolem scény nebo procházení kroky vpřed a vzad. Udržuje konstantní výšku zobrazení scény.

# **Let**

Navigace modelem při zachování orientace pohledu.

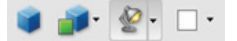

**Pohledy** Seznam všech pohledů definovaných pro konkrétní 3D model

### **Výchozí pohled**

Vrátí pohled do přednastavené zvětšení, pozice a natočení konkrétního 3D modelu.

#### **Zobrazit/skrýt průřez** A

Zobrazí nebo skryje průřez objektu.

### **Přidat 3D poznámku**

Umožňuje přidání poznámky v jakékoliv části 3D modelu.

#### **Nástroj měření ve 3D**

Měření velikosti dílu a vzdáleností ve 3D modelu.

# **Strom modelu**

Skrývá, zobrazuje a mění režim zobrazení jednotlivých částí 3D modelu.

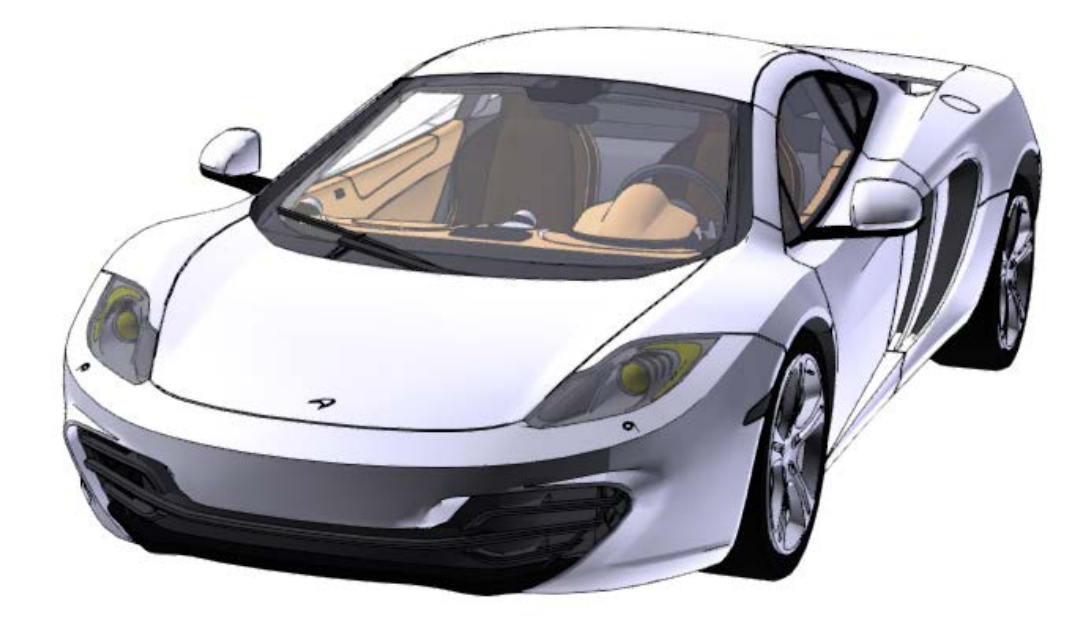